## File Versions: K2 blackpearl 0807 Update (4.8210.x.515)

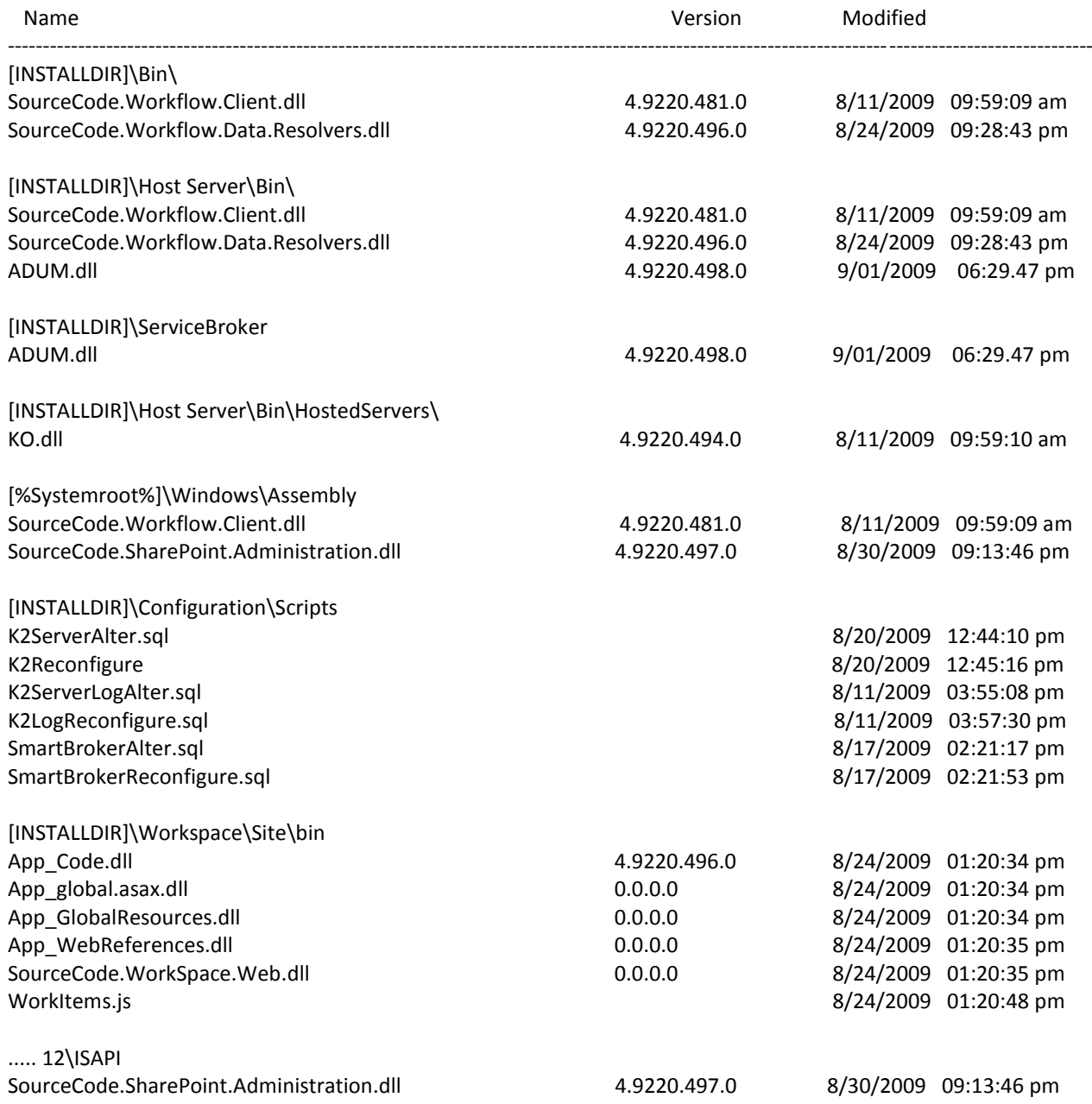